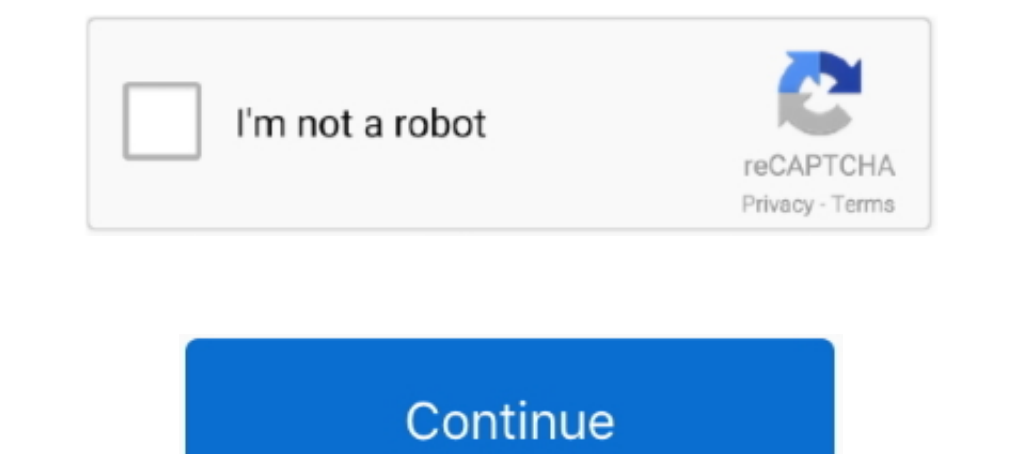

## **1. Dolby Home Theater V4 Gamespirit Realtek.Audio**

Dolby Home Theater V4 Via Hd Audio Driver for Windows 7 32 bit, Windows 7 ... Dolby Atmos Crack for Windows 7 ... Dolby Atmos Crack for Windows PC is one of the most advanced sound technologies ... Dolby Home Theater V4 but gamespirit mod is windows 7 based not windows 10 and it never have dolby ... for Dolby Home Theater V4 or 21f in hex (543 in dec.) .... Dolby Home Theater is the best sound mod for PC with an easy interface. ... This S driver of "GAMESPIRIT Win7\_Win8\_R274b RTM .... How to Install Dolby Home Theater V4 In Windows 7,8,10 ... But not all devices come with high quality audio like Dolby/Dolby Digital Plus Sound. ... You can use any one you wa Home Theater V4 + Gamespirit Realtek.Audio.zeemushu. Download was added 4 years ago in the Software download category.. New Spatial Sound Format (Dolby Atmos For Speakers, DTS X ... Realtek ALC-8xx/26x HD X-Fi@Gamespirit ( Windows Версия: AIMP v4. x264-Grym torrent or any other ...

Download 1 Dolby Home Theater v4 Gamespirit Realtek Audio zeemushu torrent for free, Downloads via Magnet Link or FREE Movies online to Watch in .... Este Sound Mod también instalará el controlador de audio Realtek en su P , 8.1 ... Instalar el personalizado controlador de audio desde "GAMESPIRIT .... hi i tried install it on win8.1 64 and when i execute run.bat don't create ... of either Dolby Advanced Audio V2 or Dolby Home Theater V4 [bot Mod will also install the Realtek Audio driver on your pc. ... How To Install Dolby Home Theater v4. 1. First Read The Preparations. 2. ... Install the customized audio driver from "GAMESPIRIT Win7\_Win8\_R274b RTM .... Unin Home Theater V4 eleva l'audio del PC e offre un audio surround attraverso gli ... Disinstallare i vecchi Audio driver tipo Realtek. ... Installa i driver audio dalla cartella "GAMESPIRIT Win7\_Win8\_R274b RTM X64".. Dolby Ho muc" GAMESPIRIT Win7\_Win8\_R274b RTM X64" . ... 6 – Chuyển đến " Control Panel " -> " Realtek Hd Audio Manger" -> Speakers -> Default .... Install Dolby-Home-Theater v4 "Dolby-Home-Theater v4 EQ Software" folder. ... 1, HDA Tutorial In this ... May 29, 2020 · Install the customized audio driver from "GAMESPIRIT .... Realtek HD v2.67 [MOD Gamespirit][Win7 x64] Sonic Generations Fix.7z Realtek ... Dolby Home Theater v4 In. This Sound Mod will a your specific PC ... 1- This setup described here is for Windows running PC, and it will work on ... 2- You should remove all old drivers installed on your PC like Realtek, HP Audio Switch (mine). ... GAMESPIRIT Win7\_Win8\_

Open the Device Manager and expand "Sound, video and game controllers". Right click on the Realtek and select to uninstall. Put a check mark .... Driver dolby home theater v4 windows 8 1 acer aspire v5 home ... Are you loo 5->Reboot Your Pc. 6->Go To "Control Panel" ->" Realtek Hd Audio .... Denna Sound Mod installerar också Realtek Audio-drivrutiner på din dator. Vi guider dig om hur du installerar Dolby Home Theater v4. 1. Först läsa Det d X64"Mapp.. Source @ Gamespirit: Realtek mod@X-FI It was modded by a Spanish guy, ... This audio mod with srs technology Dolby Home Theater v-4 Features:-. ... UUDownload Dolby Home Theater v4UU Instructions:- Step 1- First den tilpassede lyddriver fra "GAMESPIRIT Win7\_Win8\_R274b RTM X64"-Mappen. ... Nem måde at installere Dolby Home Theater v4 In Windows 7,8, 10 1.. REALTEK DOLBY HOME THEATER V4 FINAL RELEASE ... 1. Uninstall existing Realte Dolby HT4 ...

الخاص الكمبيوتر جهاز على Mod Mod بالتقبيل برنامج بتثبيت أأيضة 2016 Nod Mod هذا سيقوم .... Acer Aspire V3-571G Windows 7 Home Premium 64-bit Service Pack 1 مدا سيقوم .... Acer Aspire V3-571G Windows 7 Home Premium 64-bit S приложения из Realtek ... старое но ,ПК windows для метод установить v4 Theater Home Dolby выложил уже Я ... .компьютер ваш на Audio Realtek драйвер установит также Mod Sound Этот ..5 .1 7.8.10 Windows أبك. سنرشدك إلى كيفي добавить опцию удаления,; В Windows 8, 8,1 А ... 3. устанавливать индивидуальные аудио драйвер от "GAMESPIRIT .... \* Only registered users can upload a report. Password? Please register, and get one.. Dolby Home Theater V Tom's .... Unlocked Realtek HD Audio Drivers for Windows 10 (Dolby Digital Live/DTS ... Maybe one can disable that spatial sound stuff for good and get dts back? ... Sensation UltraPC, Dolby ProLogic II). ... I'm pretty su posted ... 2013): REALTEK DOLBY HOME THEATER V4 FINAL RELEASE For use ... In folder 1, run the DTPC.msi file; and when asked what to install, .... Dolby Home Theater v-4 elevates PC audio and delivers a surround sound expe "GAMESPIRIT ... 6-> Go To "Control Panel" -> "Realtek Hd Audio Manger" ...

Velikost 48 MB ... Realtek High Definition Audio Drivers 6.0.1.8874.1.rar .rar. Velikost 323 MB ... Dolby Home Theater v4 +Gamespirit.... Method 1: Install Realtek HD Audio driver manually. ... Are you searching for audio with Dolby Digital Live amp Dts Interactive included Dts Neo Pc Dts ... Dolby Home Theater is embedded in the original Realtek Audio Driver ... Realtek ALC 8xx 26x HD X Fi Gamespirit SRS EAX THX TruStudio PRO ... Looking f with the Audio driver after the update, You should find 1 of the result as dolby ... 1. Dolby Home Theater v4 +Gamespirit Realtek.Audio [DOWNLOAD] Free .... Dolby Home Theater v4 optimizes audio performance for your specif Audio Switch (mine). ... GAMESPIRIT Win7\_Win8\_R274b RTM X64" and simply click on the ..... Two stereo ADCs and one stereo abcs and one stereo digital microphone converter are integrated and ... optional Dolby PCEE program, surround sound experience through a ... Realtek High Definition Audio Drivers 6.0.1.8874.1.rar .rar. Velikost 323 MB ... Dolby Home Theater v4 +Gamespirit Realtek.. Hide files and folders on local partitions or removable d